## ログインができないときの対処法

## 自宅のインターネット環境でログインができないときは以下の対処法をお試し下さい。

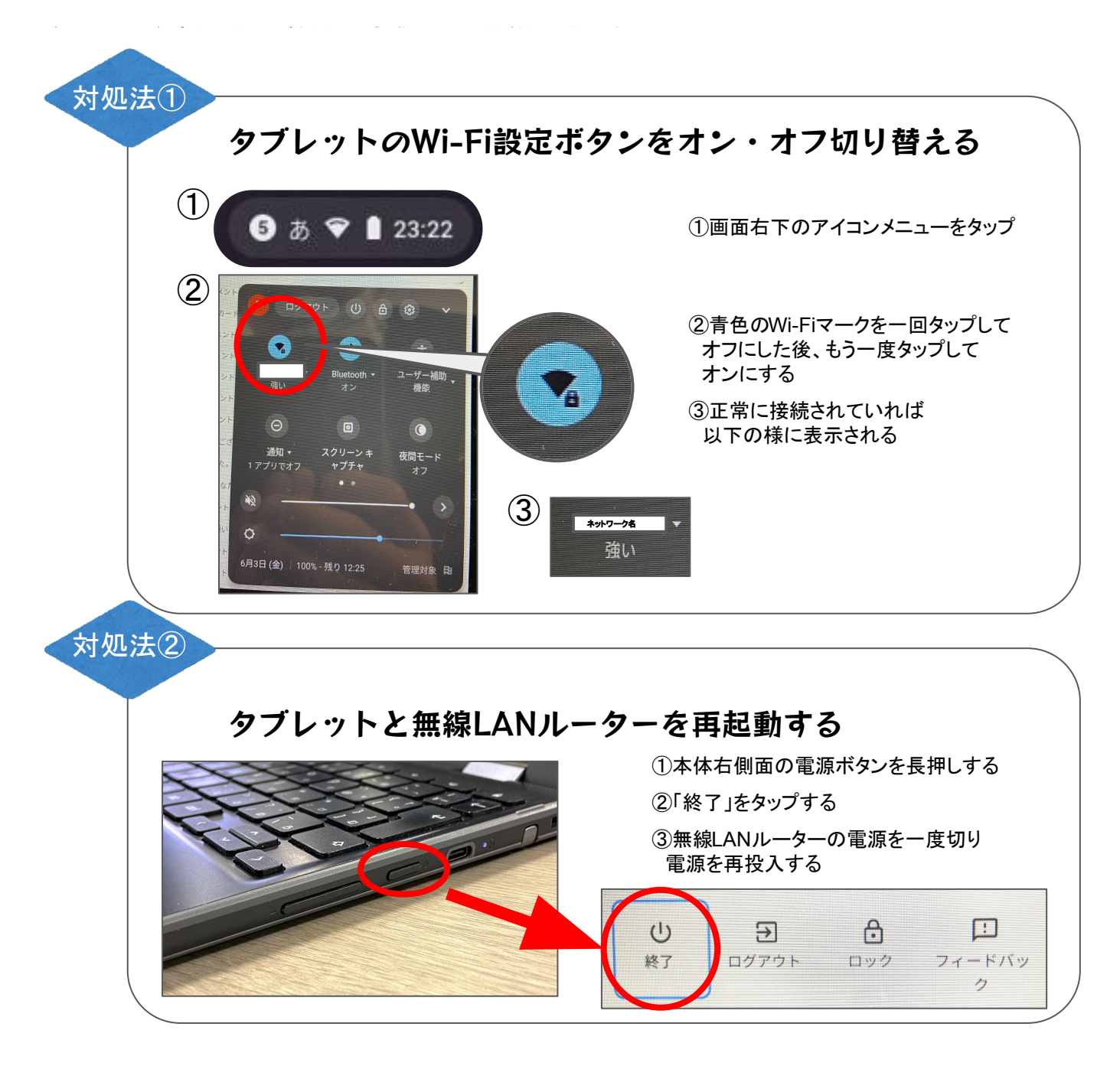

※無線LANルーターとは

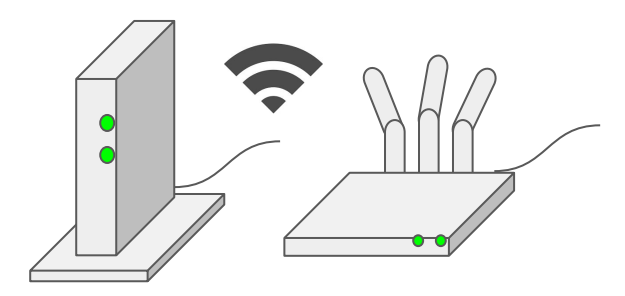

Wi-Fiの電波を発信する装置です。メーカーに よって形状や設置方式が異なります。

ご自宅に設置されているルーターのマニュアル を各自ご参照ください。

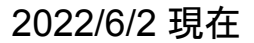

富士電機ITソリューション株式会社